**Autodesk AutoCAD Codigo de registro gratuito [marzo-2022]**

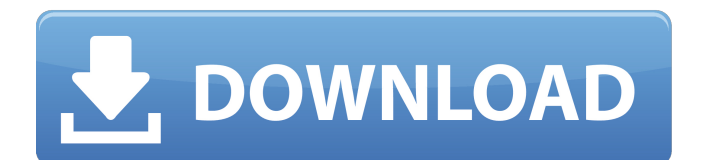

Historial de versiones Cuando se trata de software CAD, la numeración de versiones es increíblemente importante, así que revisemos algunos términos básicos y luego revisemos el historial de versiones de AutoCAD. El historial de versiones no es un "registro" de todas las versiones de AutoCAD. Las versiones principales (como AutoCAD LT o AutoCAD 2012) son versiones clave en términos de los mensajes de marketing de AutoCAD, y las versiones secundarias (como AutoCAD 2004 y AutoCAD 2007) se utilizan cuando se agregan nuevas funciones a una versión principal existente y son generalmente menos importante para la comunidad de usuarios. Fecha de lanzamiento. Desde que se lanzó AutoCAD por primera vez, ha habido múltiples versiones de AutoCAD, algunas versiones "principales", algunas versiones "menores" y algunas versiones intermedias. Cada lanzamiento de AutoCAD comienza con la fecha del lanzamiento (por ejemplo, AutoCAD 2000 se lanzó el 8 de diciembre de 2000). Cada versión de AutoCAD también tiene un número de versión. Este es un

número decimal de 4 dígitos (por ejemplo, AutoCAD 2010 es la versión 1106) que se asigna de forma incremental a medida que se lanza AutoCAD. La versión principal se asigna en el orden de publicación y las versiones secundarias se asignan para versiones posteriores. La versión actual de AutoCAD es 2014, que se lanzó el 1 de diciembre de 2013. Lanzamiento Mayor. Como se mencionó, cada lanzamiento de AutoCAD comienza con una fecha y un número de versión. Los lanzamientos de versiones principales están numerados por año. El número de versión principal de AutoCAD es el número de versión de la primera versión principal lanzada (por ejemplo, AutoCAD 2000 fue la primera versión principal lanzada, no la primera versión de AutoCAD). La primera versión de AutoCAD fue AutoCAD 150, que se lanzó el 1 de abril de 1977. La primera versión principal fue AutoCAD LT, que se lanzó el 15 de agosto de 1993. La versión principal actual es AutoCAD 2010, que se lanzó el 1 de diciembre de 2013 . Liberación menor. AutoCAD no es la única empresa que lanza AutoCAD.Además de AutoCAD, Autodesk lanza otro software bajo la marca Autodesk,

como AutoCAD LT, AutoCAD Architecture, AutoCAD Civil 3D, AutoCAD Land Desktop y el paquete de software Alias. La versión principal generalmente solo está cubierta por uno de esos productos (AutoCAD LT), y los otros productos pueden tener

**AutoCAD Crack + Clave serial X64**

AutoCAD X AutoCAD X es un programa CAD ampliamente utilizado, que está disponible en inglés y en muchos otros idiomas. Ver también Inventor de Autodesk Comparación de editores CAD para Windows Comparación de editores CAD para Mac OS Comparación de editores CAD para Linux Comparación de editores CAD para iOS Comparativa de editores CAD para Android Comparación de editores CAD para Windows Phone Referencias enlaces externos autocad autocad Categoría:Software de diseño asistido por computadora Categoría:Software multimedia de Windows Categoría:Anteriormente software propietario Categoría:Software de diseño asistido por computadora para WindowsQ:

Componente de la aplicación Angular2 - Error: rechazo de la promesa no controlada: errores de análisis de la plantilla: 'AppComponent' no es un elemento conocido Estoy tratando de crear una aplicación CRUD en Angular2 con Material2 y tengo un problema al crear el componente de la aplicación en el componente de la página: Error: Errores de análisis de plantilla: 'AppComponent' no es un elemento conocido: 1. Si 'AppComponent' es un componente angular, verifique que sea parte de este módulo. 2. Si 'AppComponent' es un componente web, agregue 'CUSTOM\_ELEMENTS\_SCHEMA' a '@NgModule.schemas' de este componente para suprimir este mensaje. (" Agregar empleado 112fdf883e

A continuación, abra el archivo install.bat haciendo doble clic en él. Ahora inserte su clave de licencia y haga clic en Aceptar. Descargue el instalador de escritorio de Autodesk Revit. Inicie el instalador de autocad/revit haciendo doble clic en él. Una vez que se complete el proceso de instalación, Microsoft Licensing se activará automáticamente. Ahora puedes probar Autodesk Autocad. ARCHIVADO NO PARA PUBLICACIÓN 21 DE MARZO DE 2011 MOLLY C. DWYER, OFICINA TRIBUNAL DE APELACIONES DE LOS ESTADOS UNIDOS TRIBUNAL DE APELACIONES DE LOS ESTADOS UNIDOS PARA EL NOVENO CIRCUITO JAMES MARK HENDERSON, No. 08-56384 Demandante - Apelante, D.C. No. 2:07-cv-01646

**?Que hay de nuevo en?**

Control de versiones con verificación de compatibilidad incremental: Ahorre tiempo cuando trabaje en proyectos verificando que sus dibujos sean compatibles con versiones anteriores de AutoCAD. (vídeo: 1:30 min.) Multicapas y multiselecciones: Cree y edite más de una capa y selección al mismo tiempo. Trabaje y edite más de un estilo de línea al mismo tiempo. (vídeo: 2:30 min.) Revisión instantánea de las nuevas funciones de ahorro de tiempo: Cuando realiza cambios en AutoCAD, el dibujo se vuelve a dibujar automáticamente con los nuevos cambios. No más esperar a que el dibujo se vuelva a dibujar. Si necesita revisar su dibujo, se vuelve a dibujar todo el dibujo. (vídeo: 3:30 min.) Capacitación en línea para nuevas funciones y mejoras de rendimiento: Conozca las nuevas funciones y realice valiosas tareas para mejorar el rendimiento con nuestra nueva capacitación en línea de AutoCAD 2023 para nuevos usuarios. Disponible en Autodesk.com. AutoCAD 2023 es la última versión de AutoCAD, que viene con una serie de nuevas funciones y un rendimiento mejorado. Visite el kit de herramientas de CAD para obtener una descripción general de AutoCAD 2023 con consejos, recursos e información adicionales. Todos los dibujos de referencia, los videos y el contenido de este tema se

## incluyeron en la Guía del nuevo usuario de AutoCAD

2023. Es gratis para los clientes de AutoCAD Premier y está disponible para otros clientes con una suscripción de AutoCAD en Autodesk.com. Consulte información adicional sobre AutoCAD en Autodesk.com. Referencias: Comentarios 15 comentarios ali j Gerente sénior de productos Gestión de productos Comentarios Lo que más quiero ver en la nueva versión son las selecciones múltiples y cómo hacerlas más eficientes en la nueva versión, porque la versión anterior le permite agregar y eliminar líneas de diferentes polilíneas y polilíneas. Sugerencia actual: haga clic en dos líneas 2d adyacentes, arrastre la línea azul a otra posición y suelte el botón del mouse, AutoCAD dividirá ambas líneas en dos líneas. eigenética Ingeniero de concepto sénior AutoCAD MEP/BIM, CIMO Comentarios Quiero saber si habrá la opción de eliminar los bordes de relleno que se crean en las polilíneas durante el diseño de una pieza, o es imposible eliminarlo. yo

**Requisitos del sistema:**

Mínimo: Sistema operativo: XP SP2 Procesador: 400 MHz con 128 MB de RAM Gráficos: 32 MB de VRAM Tarjeta de sonido: Sound Blaster Live de 24 bits o superior DirectX: Versión 9.0 Disco Duro: Aproximadamente 80 MB Memoria: 25 MB RAM Recomendado: Sistema operativo: XP SP2 Procesador: 500 MHz o superior con 128 MB de RAM Gráficos: 32 MB de VRAM Tarjeta de sonido: Sound Blaster Live de 24 bits o superior DirectX: Versión 9

## Enlaces relacionados:

[https://www.dynassur.be/fr-be/system/files/webform/visitor-uploads/autocad\\_4.pdf](https://www.dynassur.be/fr-be/system/files/webform/visitor-uploads/autocad_4.pdf)

<https://netcityme.com/wp-content/uploads/2022/06/jaiglo.pdf>

[https://i20.biz/ru/system/files/webform/autocad\\_30.pdf](https://i20.biz/ru/system/files/webform/autocad_30.pdf)

<https://img.creativenovels.com/images/uploads/2022/06/mahvla.pdf>

<https://www.cranfordnj.org/sites/g/files/vyhlif436/f/uploads/certifiedcopyapplication.pdf>

[https://www.burlingtonct.us/sites/g/files/vyhlif2881/f/uploads/employment\\_application\\_2019\\_fillable\\_0.pdf](https://www.burlingtonct.us/sites/g/files/vyhlif2881/f/uploads/employment_application_2019_fillable_0.pdf)

[https://www.healthit.gov/sites/default/files/webform/onc\\_pledge\\_signed.pdf](https://www.healthit.gov/sites/default/files/webform/onc_pledge_signed.pdf)

<https://kjvreadersbible.com/autocad-crack-descarga-gratis/>

[https://www.neteduproject.org/wp-](https://www.neteduproject.org/wp-content/uploads/AutoCAD_Crack___Torrent_Codigo_de_activacion_Descargar_PCWindows_Mas_reciente_2022.pdf)

content/uploads/AutoCAD\_Crack Torrent\_Codigo\_de\_activacion\_Descargar\_PCWindows\_Mas\_reciente\_2022.pdf <http://www.vclouds.com.au/?p=707451>

<https://www.caelmjc.com/wp-content/uploads/2022/06/AutoCAD-103.pdf>

<https://vloerconcept.be/sites/default/files/webform/contact/file/gerkalm458.pdf>

[https://our-study.com/upload/files/2022/06/LMBJQdp9u36NvqSejCVz\\_21\\_3efee31cbb477f559d64487b067b3fb4\\_file.pdf](https://our-study.com/upload/files/2022/06/LMBJQdp9u36NvqSejCVz_21_3efee31cbb477f559d64487b067b3fb4_file.pdf) <https://www.mpmassart.be/fr-be/system/files/webform/visitor-uploads/gisphel976.pdf>

<http://sturgeonlakedev.ca/wp-content/uploads/2022/06/AutoCAD-61.pdf>

[https://www.mswg.org.my/sites/default/files/webform/complaint/AutoCAD\\_3.pdf](https://www.mswg.org.my/sites/default/files/webform/complaint/AutoCAD_3.pdf)

<https://www.assurances-zalaffi.be/fr-be/system/files/webform/visitor-uploads/obedhill486.pdf>

<http://www.ndvadvisers.com/autocad-crack-gratis-mac-win/>

[https://herkimer.media/sites/herkimer.media/files/webform/file-upload/autocad\\_1.pdf](https://herkimer.media/sites/herkimer.media/files/webform/file-upload/autocad_1.pdf)

<https://platform.blocks.ase.ro/blog/index.php?entryid=5442>